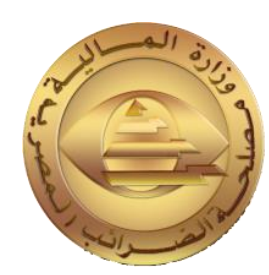

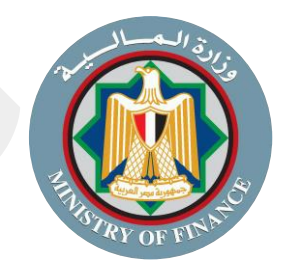

## **دليل األسئلة الشائعة عن منظومة اإليصال ون اإللكت <sup>ر</sup>**  ليل الأسئلة الشائعة عن منظومة<br>**الإيصال الإلكتروني**<br>الإيصال الإلكتروني<br>ال<sub>أصدر الياه والشرون<br>التي الأصدر ال<sub>أ</sub>س الشروني الأصدر اليام العديد المتابعة التي يوجد المتابعة التي يوجد المتابعة</sub>

**ر والعش اإلصدار الرابع ون بتاري خ 31 يناير 2024**

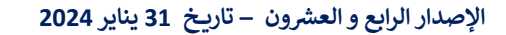

X@Tax\_Egypt 1

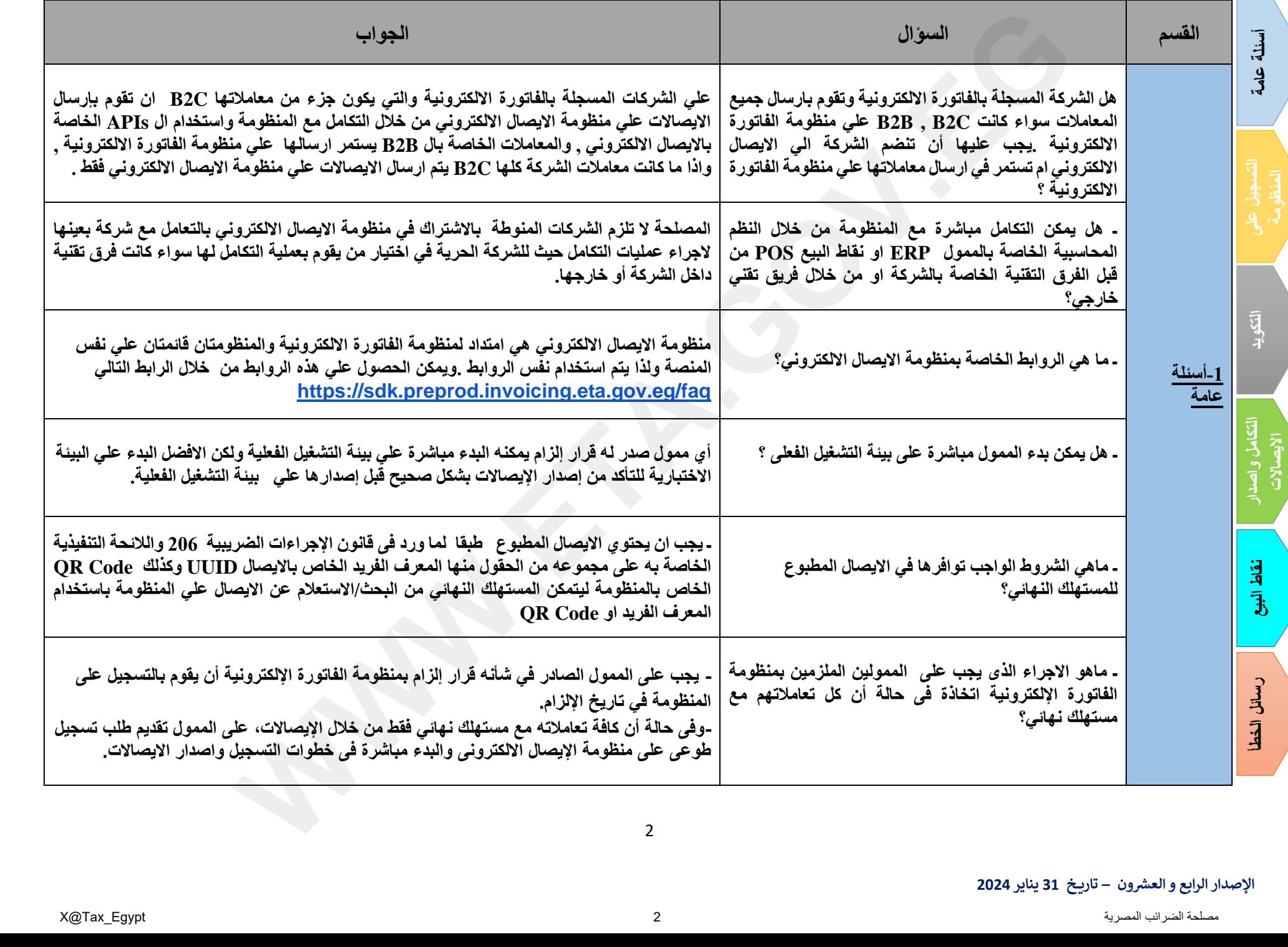

<span id="page-1-0"></span>

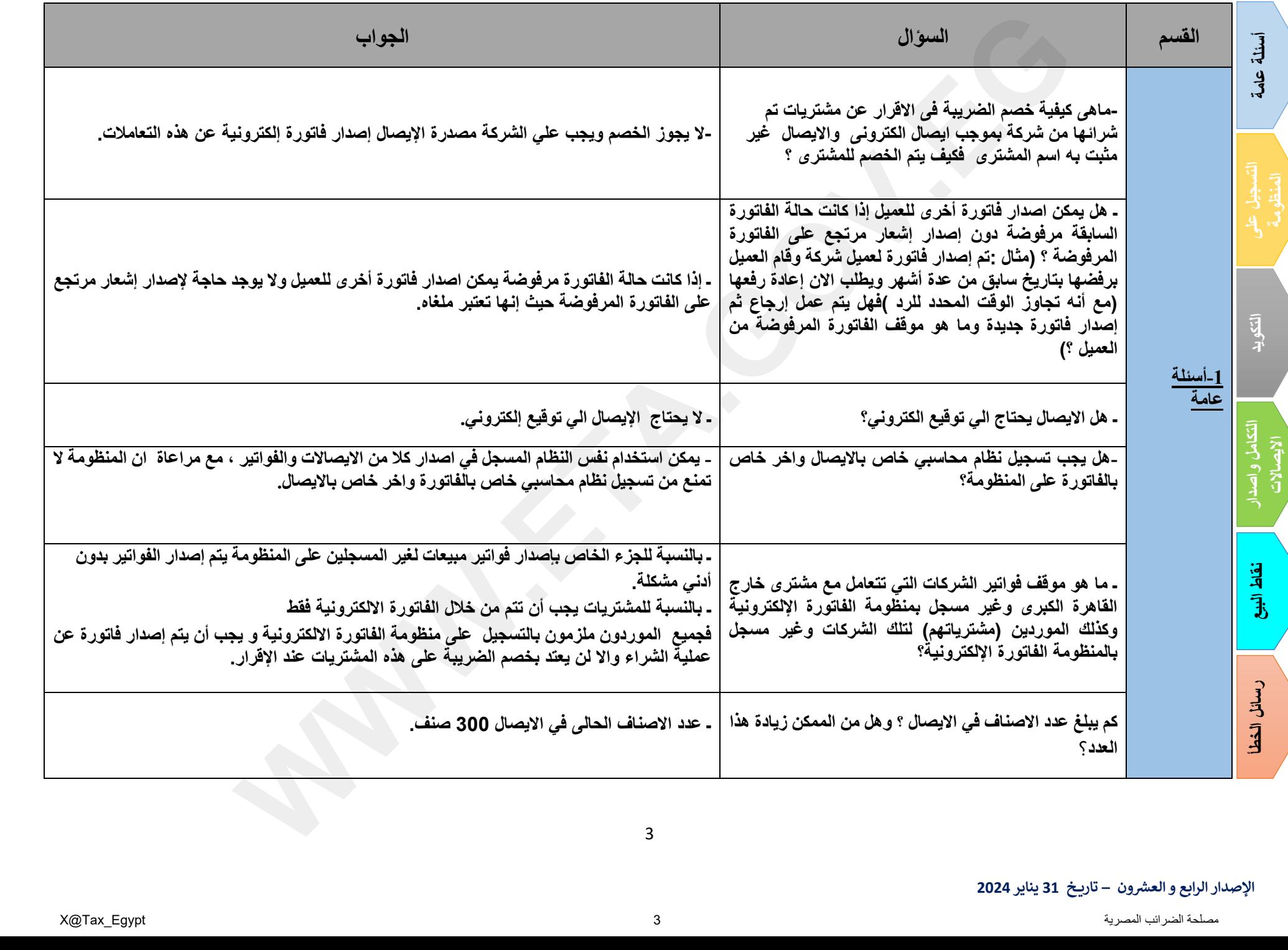

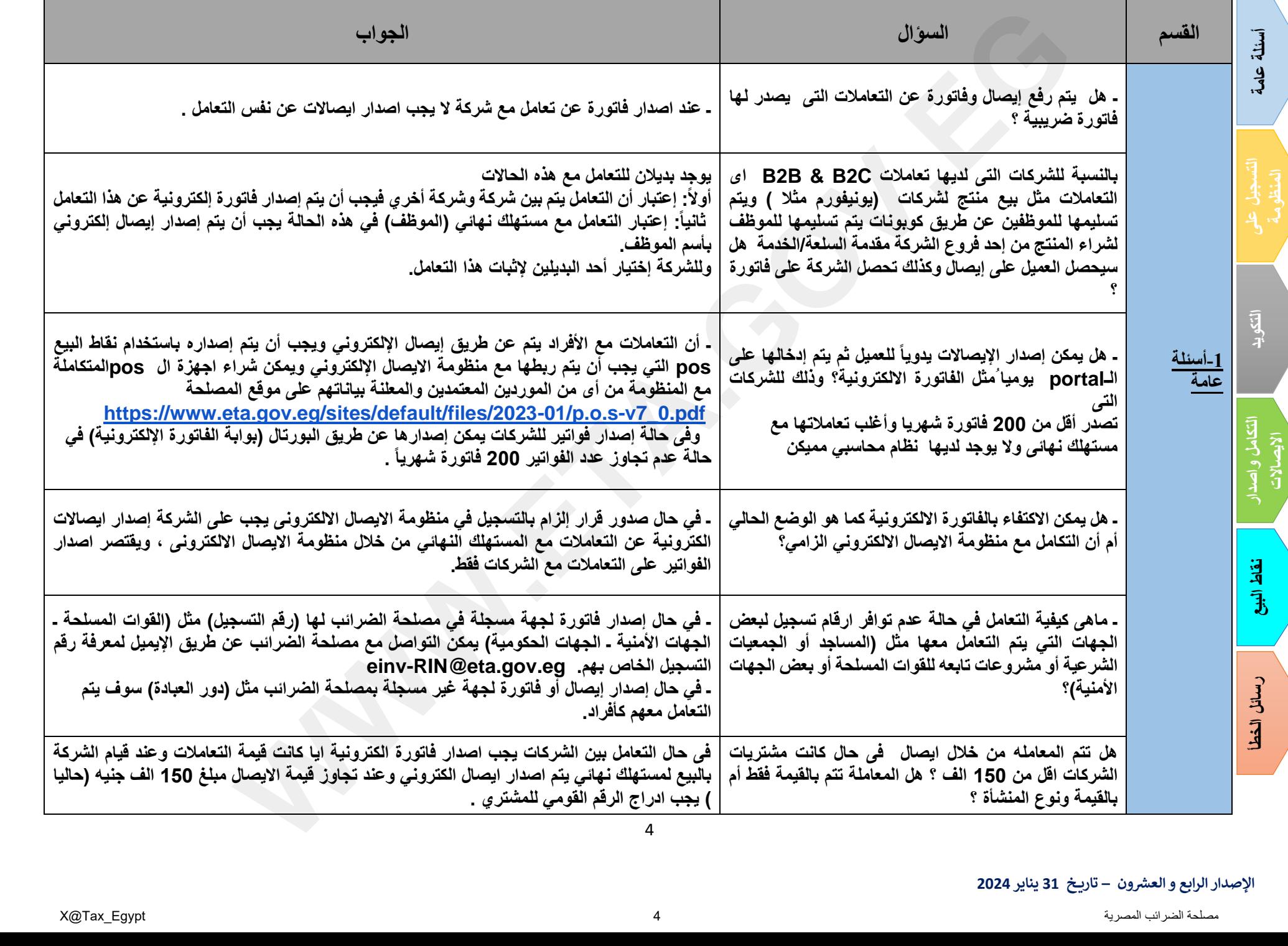

<span id="page-4-0"></span>![](_page_4_Picture_210.jpeg)

![](_page_5_Picture_237.jpeg)

<span id="page-5-0"></span>

<span id="page-6-0"></span>![](_page_6_Picture_230.jpeg)

![](_page_7_Picture_206.jpeg)

![](_page_8_Picture_185.jpeg)

![](_page_9_Picture_209.jpeg)

![](_page_10_Picture_196.jpeg)

![](_page_11_Picture_237.jpeg)

![](_page_12_Picture_248.jpeg)

![](_page_13_Picture_179.jpeg)

![](_page_14_Picture_276.jpeg)

![](_page_15_Picture_203.jpeg)

![](_page_16_Picture_215.jpeg)

<span id="page-17-0"></span>![](_page_17_Picture_189.jpeg)

![](_page_18_Picture_258.jpeg)

![](_page_19_Picture_235.jpeg)

<span id="page-20-0"></span>![](_page_20_Picture_199.jpeg)

![](_page_21_Picture_203.jpeg)

![](_page_22_Picture_195.jpeg)

![](_page_23_Picture_216.jpeg)

![](_page_24_Picture_178.jpeg)